1.2-1

## **1.2.**基本操作

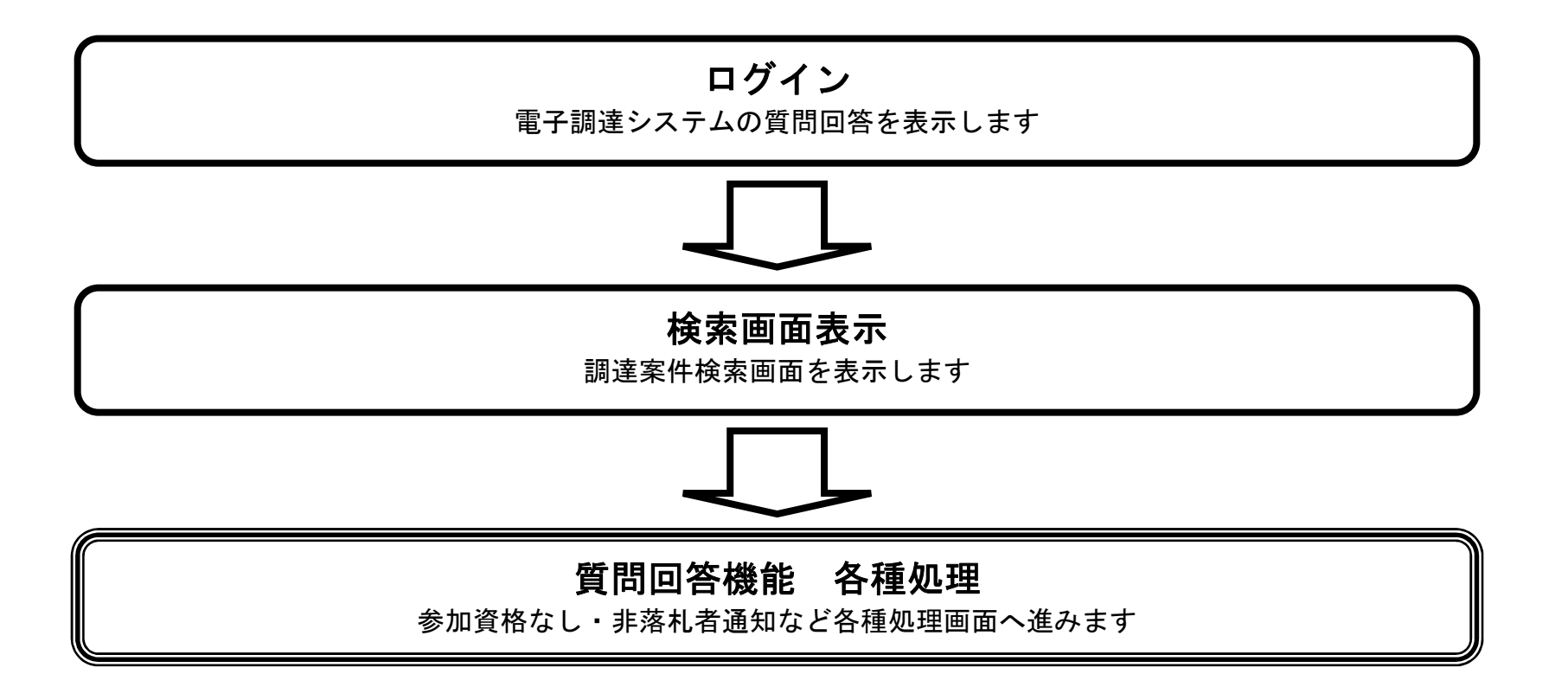

1.2-2

## **1.2.1.**質問回答機能にログインするには?

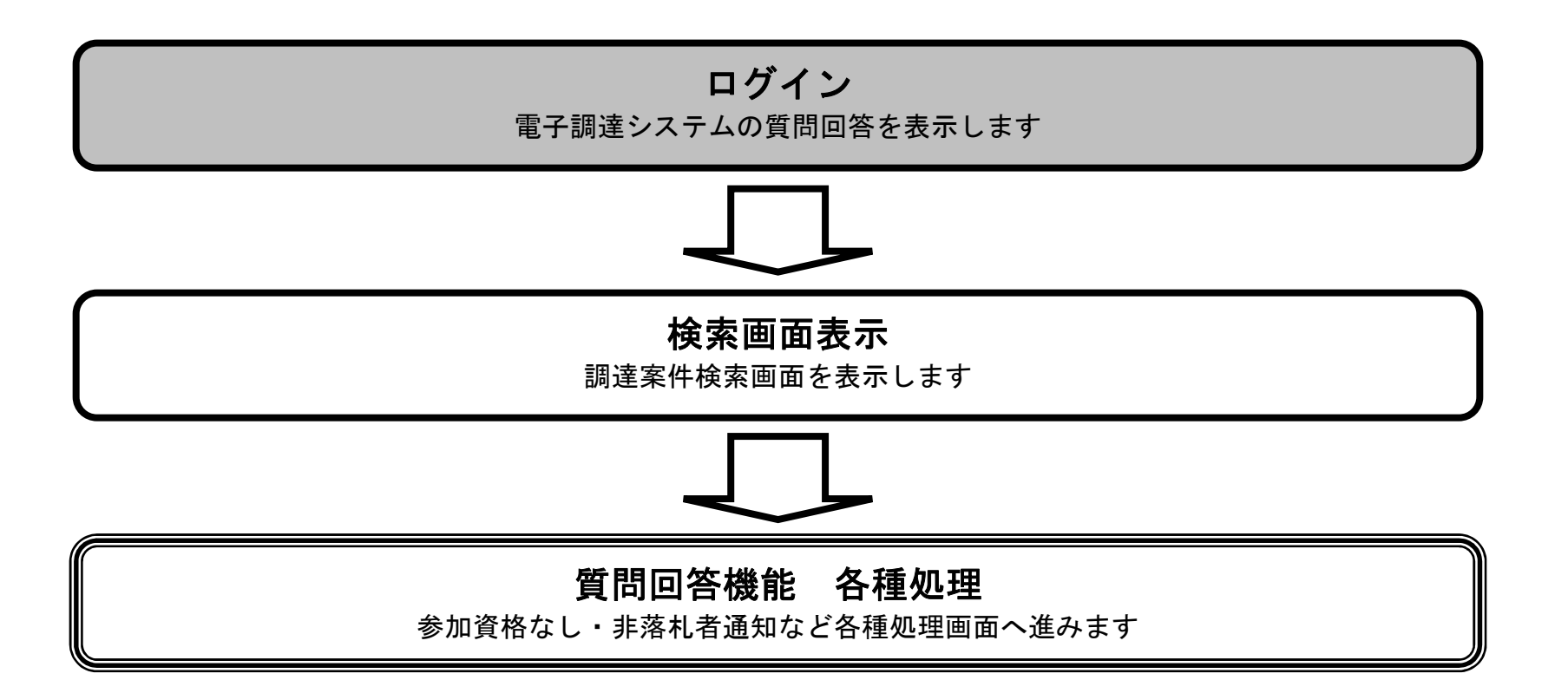

1.2-3

## 質問回答機能にログインするには?

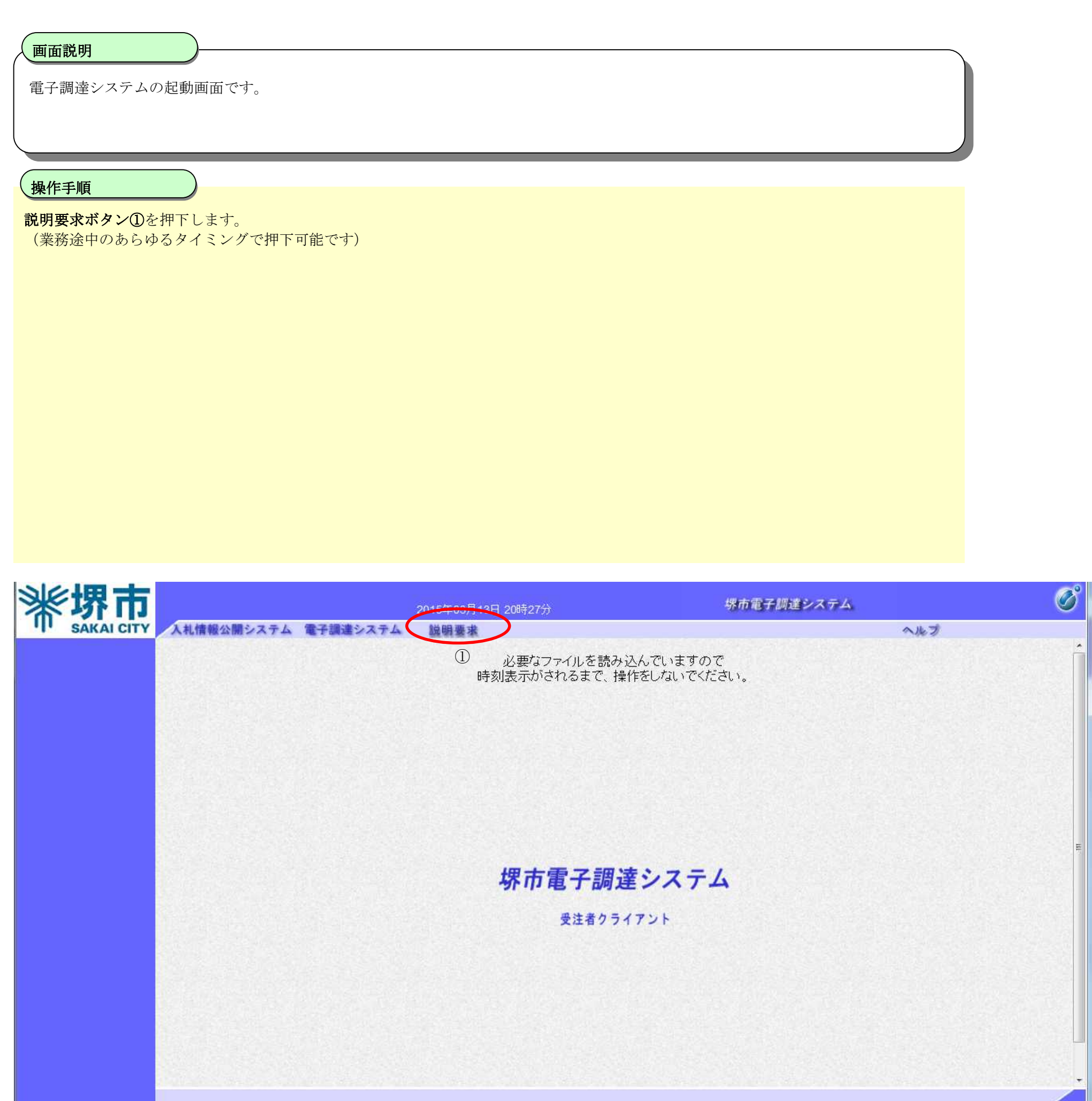

1.2-4

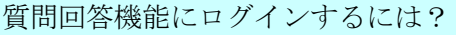

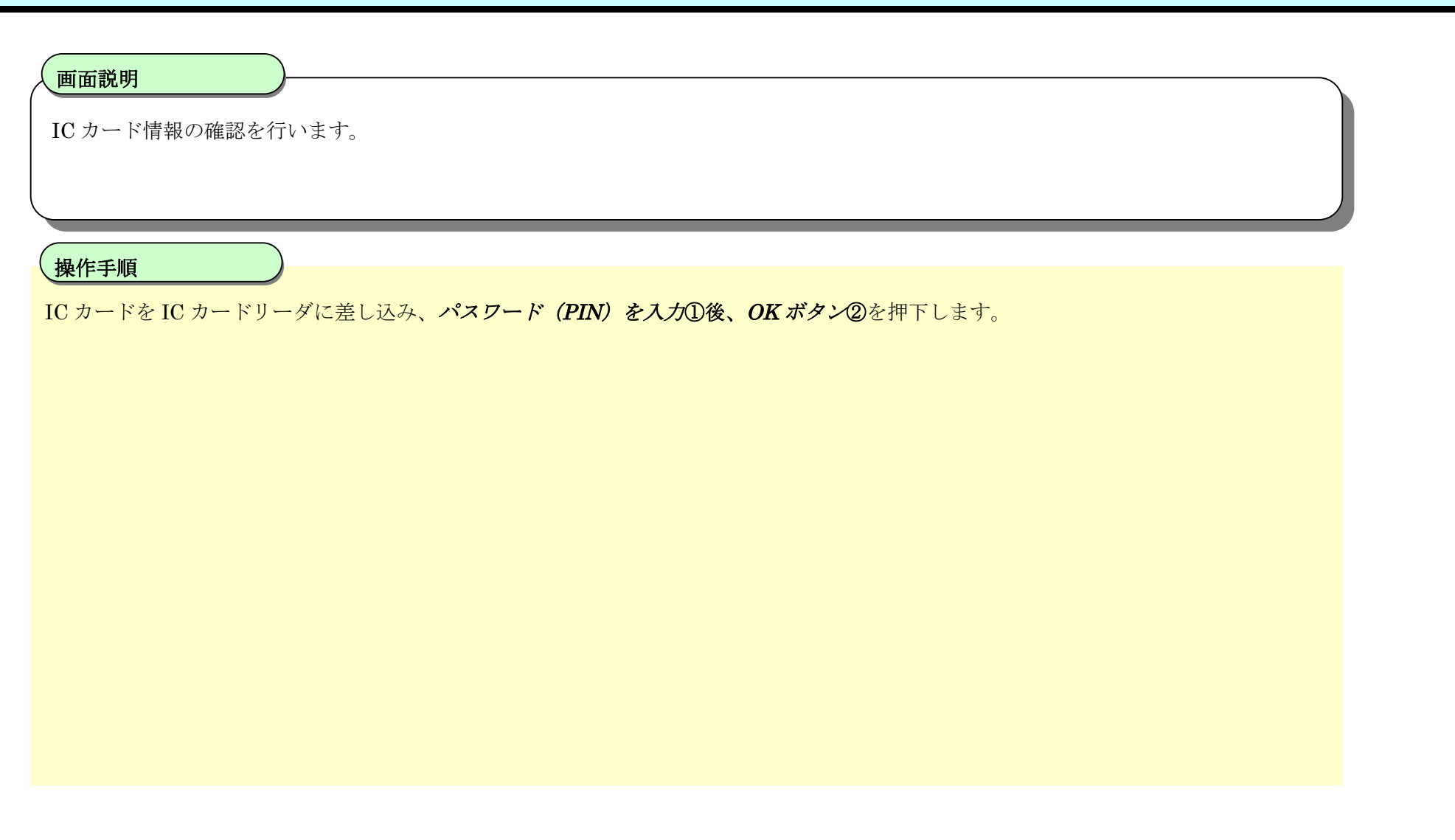

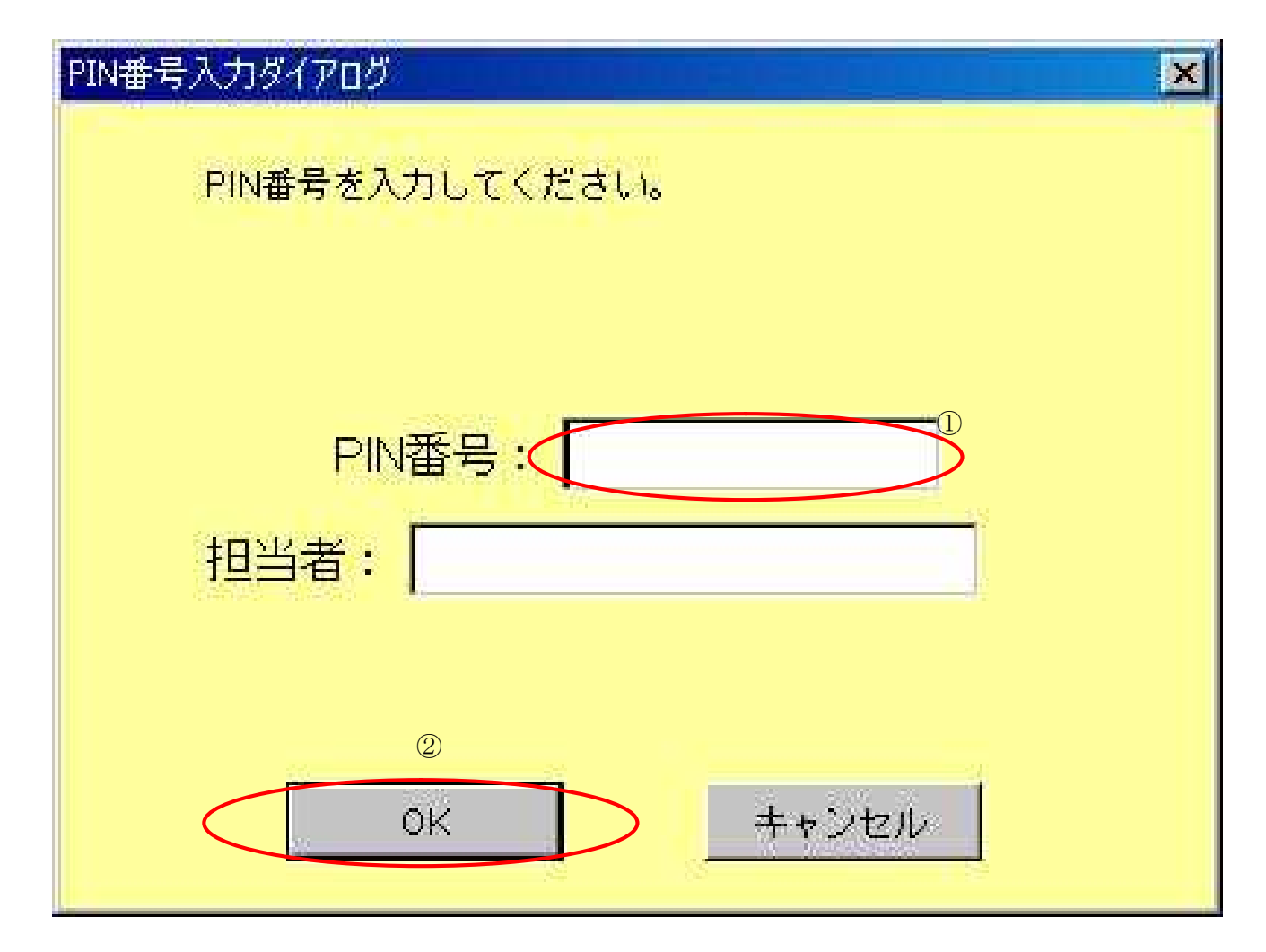